## Texte 1

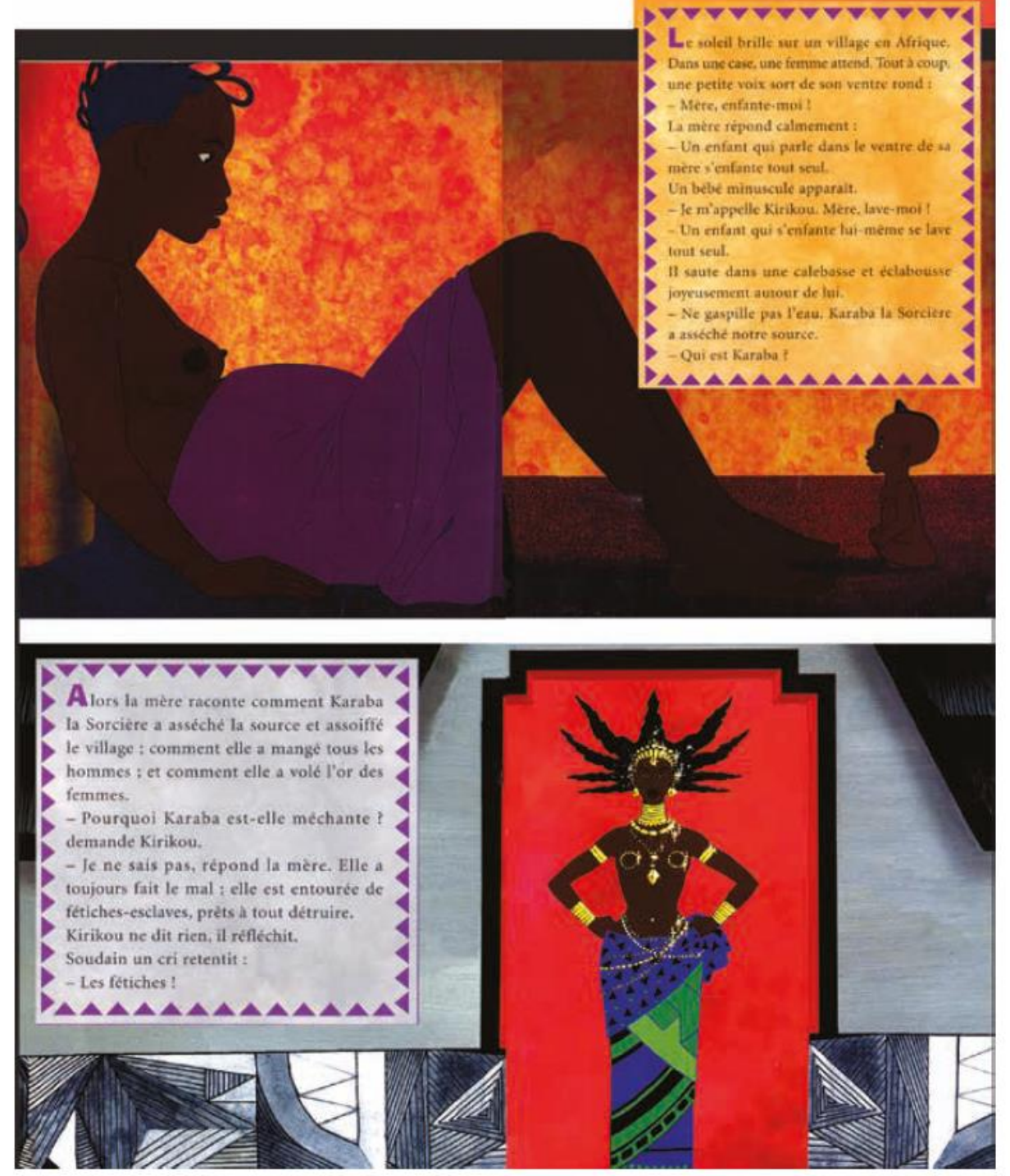

CYCLE 2 - NIVEAU 2 - CE1 - RECUEIL DE DOCUMENTS - TOME 2

## Francais - Lecture et compréhension de l'écrit

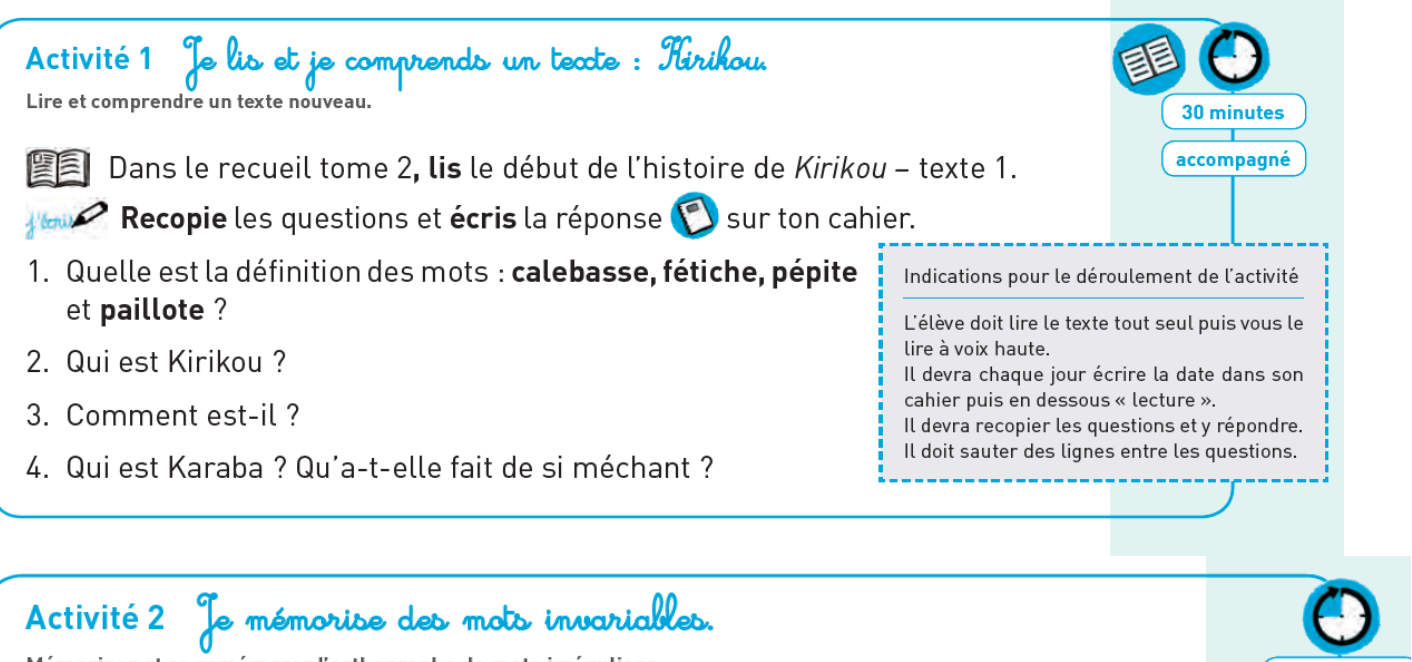

Mémoriser et se remémorer l'orthographe de mots irréguliers.

Prépare les étiquettes de la fiche matériel Révision - Mots invariables. Pioches-en dix et écris-les <a>
Sur ton cahier.

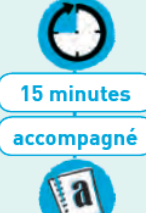

## FICHE MATÉRIEL - RÉVISION - MOTS INVARIABLES

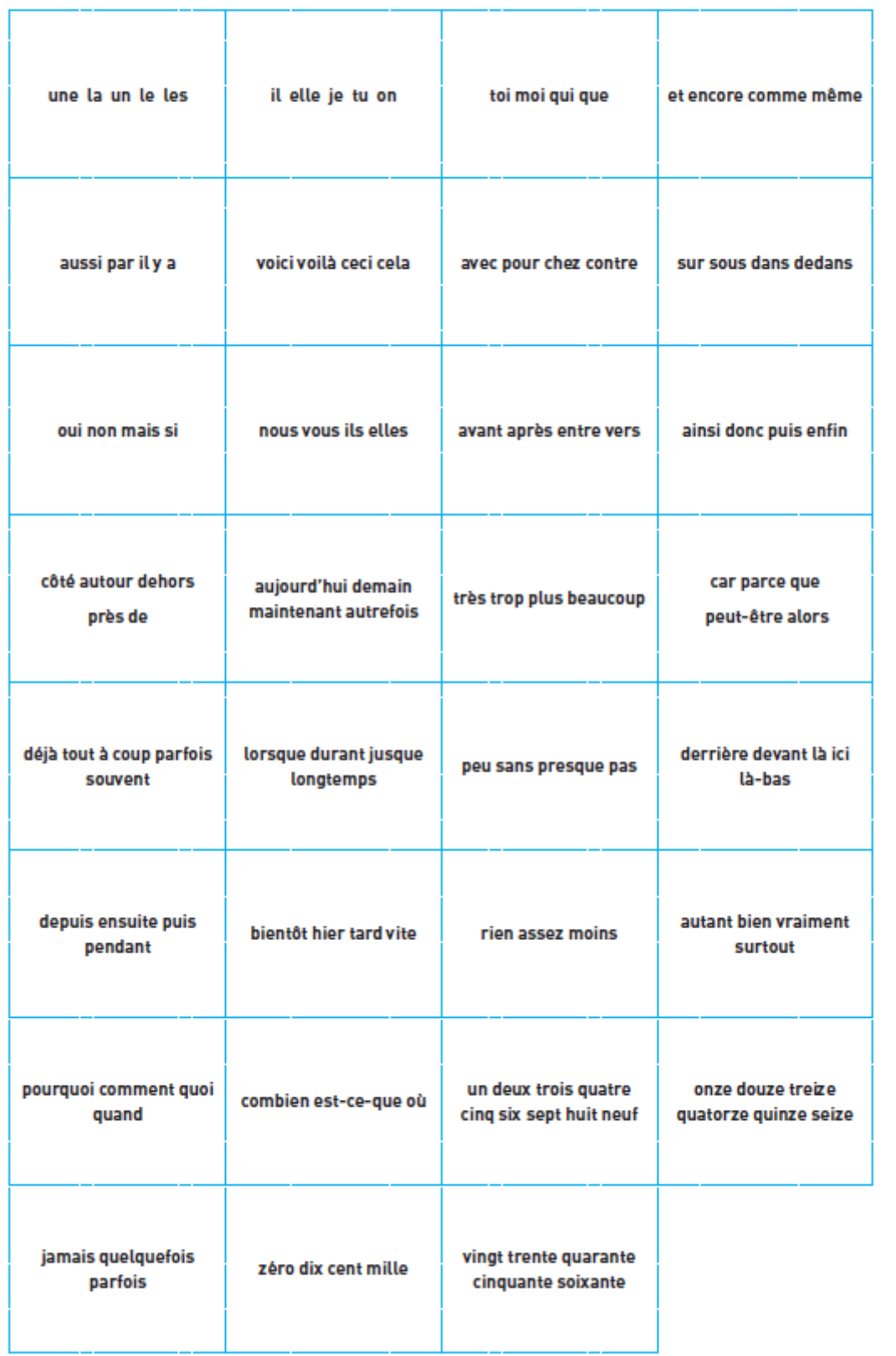

NNEXE

CYCLE 2 - NIVEAU 2 - CE1 - CAHIER DE BORD - Module 9

121

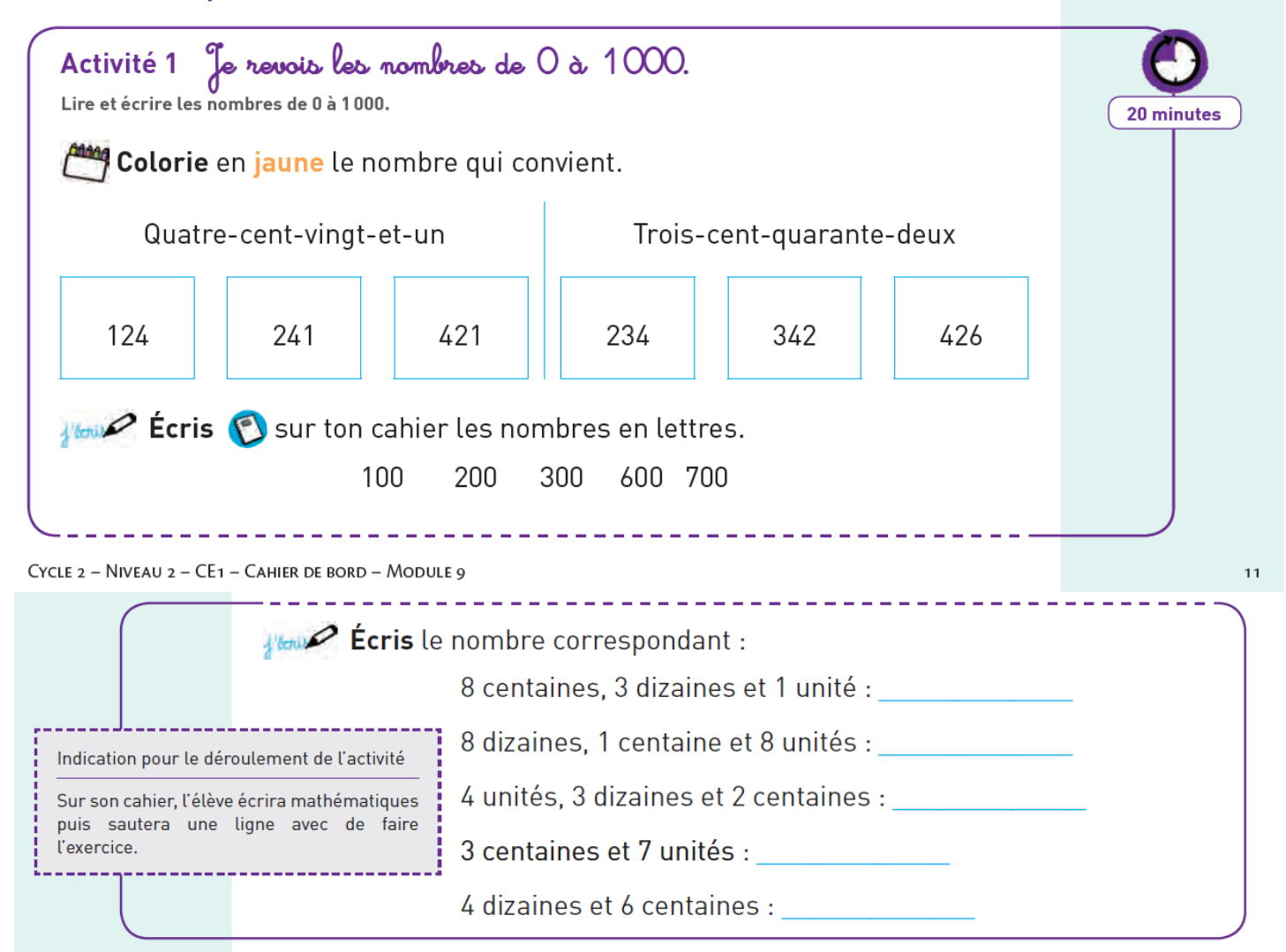

Dans l'accueil, cliquer sur **anglais** - **livres numériques**, choisissez celui qui est en haut à droite – **entrer** – **sommaire** (petit rond orange en haut, à droite) – **saluer, se présenter**

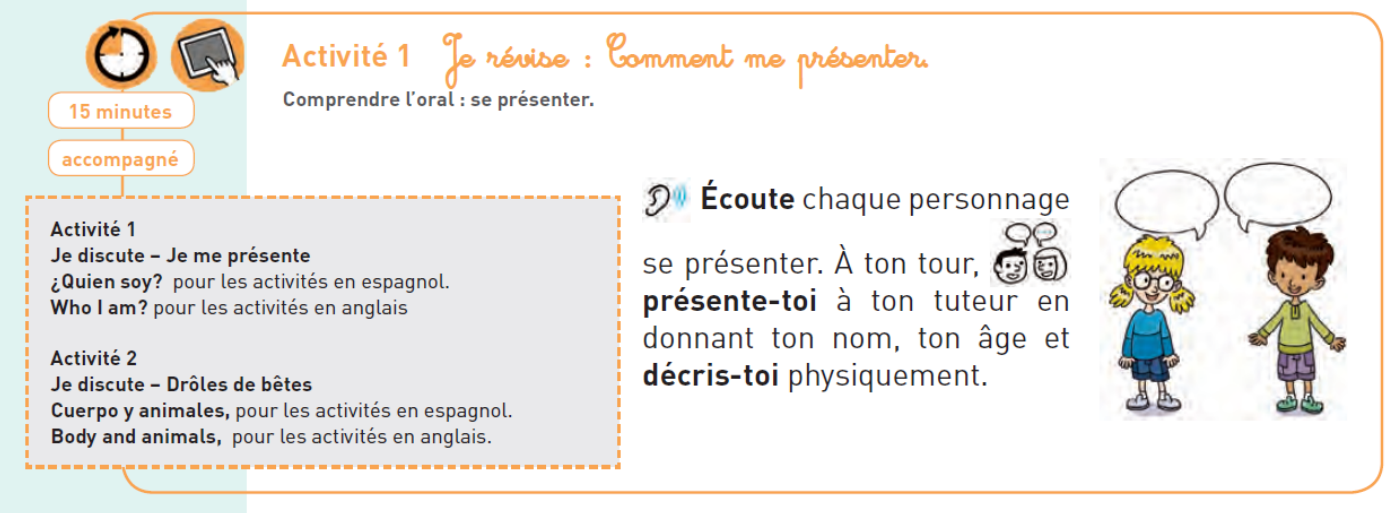

CYCLE 2 - NIVEAU 2 - CE1 - CAHIER DE BORD - MODULE 9